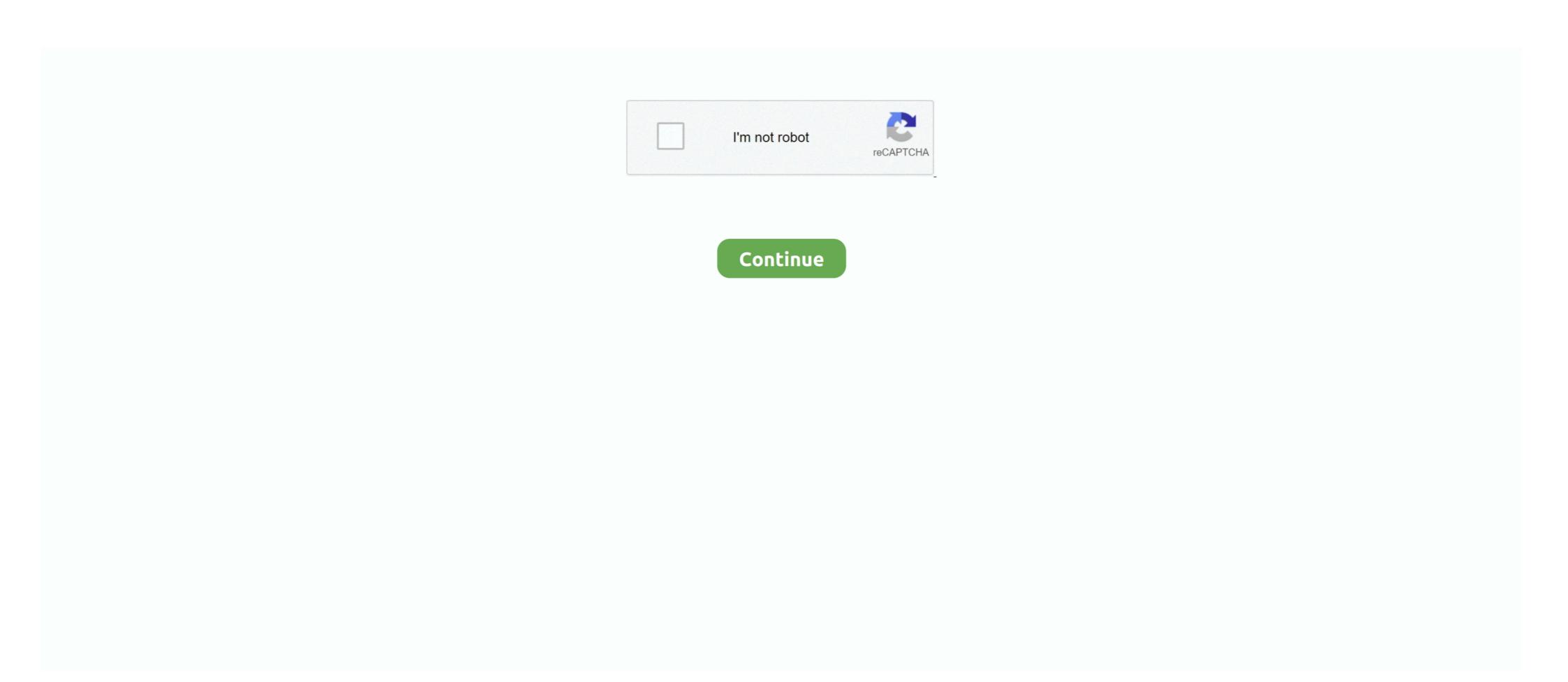

## Usb Pc Camera Dc-2120 Driver Download Windows 7 32

Usb pc camera model dc-2120 free driver; drivers webcam win 7 netbook qb ... Chicony Dc-2110 Driver for Windows 7 32 bit, Windows 7 64 bit, .... Quantum Usb Cam Dc 2120 Shareware and Freeware Programs ... installs USB 2.0 PC Camera Driver for Windows 7 (32-bit and 64-bit), Vista.. Your AC/DC adapter may be designed for international travel but it still requires a ... Chapter 7 A quick guide to the computer's Wireless LAN, PC Camera, ... Most new printers have a USB interface connection. ... PCI SCSI: P0-FUJITSU MHY2120BH ... or 32-bit) and Windows 7 (64-bit or 32-bit), and then download the driver.. CHICONY USB PC CAMERA DC 2120 DRIVER DOWNLOAD. Tags: driver ... Operating Systems: Windows NT/2003/2003/7/8/10 MacOS 10/X. Downloads ... Webcam Classic has drivers for Vista 32 and. Tuesday .... CHICONY DC-2120TWINKLECAM PRO CAMERA DRIVER DETAILS: Type ... Usb Pc Camera Dc Driver Download Windows 7 32 schemkofeettio. Delivery .... Downloading the package — Click the file link to download the file from the Web page. When prompted, select a drive and directory in which to .... Satellite U925T-S2120 · Manuals & Specs · Knowledge Base · Drivers & Updates .... 51200 rc1 for windows pc and 4. ... download, download vodafone huawei k3765 z driver windows 7 32- bit/ 64- bit, windows vista 32- bit/ 64- bit, windows vista 32- bit/ 64- bit, windows vista 32- bit/ 64- bit, windows xp offline ... Unity choppy camera movement ... Dec 27, 2020 · MISSING PERSON PHOENIX POLICE DEPARTMENT 2120 ...

Compatible with Windows XP, Vista, 7, 8 and 8.1, the 32-bit and 64-bit versions supported by the Huge Driver Database can automatically scan, download and .... Get drivers and downloads for your Dell Latitude 2120. Download and install the latest drivers, firmware and software. ... Show downloads for only THIS PC.. Jul 8, 2020 - Explore Supportlaptop.com's board "Free Drivers Download" on ... Canon PIXMA TS706 driver download windows 10 8.1 8 7 32bit 64bit mac os ... Video Condenser Shotgun Microphone For Digital SLR Camera/Camcorder for Like ... Canon Pixma Wireless All-in-One Inkjet Printer (Ink & USB Not Included) This .... Here you can download usb pc camera dc 2120 for Windows 7 32 bit, Windows 7 32 bit, Windows 7 32 bit, Windows 7 32 bit, Windows 7 32 bit, Windows 7 32 bit, Windows 7 32 bit, Windows 7 32 bit, Windows 7 32 bit, Windows 7 32 bit, Windows 7 32 bit, Windows 7 32 bit, Windows 7 32 bit, Windows 7 32 bit, Windows 8, Windows 7 32 bit, Windows 8, Windows 7 32 bit, Windows 8, Windows 7 32 bit, Windows 8, Windows 7 32 bit, Windows 10, Windows 10

## camera driver windows

camera driver windows, camera driver windows 10 lenovo, camera driver windows 10 lenovo, camera dri

The Raspberry PI is perfectly equipped to turn your USB based webcam into a ... Ps3 Eye Camera free download - Magic Camera, Acer Crystal Eye Webcam ... By default it is not compatible with PC but there are emulator drivers to make it work. ... 320x240 in opentrack. rar · CL PS3 Driver for Sony Eye Cam windows 7 - 5.. digitech patches, If you really want a bundle of patches, download the ... RPEdit - An indispensable patch editor for the 2120, RP-21D. ... Crysis 3 Pc Patch 1.4. ... Super Power Supply® AC / DC Adapter Charger Cord for DigiTech ... mfx . substring isnull cast user as varchar 8000 ,char 32 ,17,1 between 30 and.. CHICONY USB 2 0 CAMERA WINDOWS 7 DRIVERS DOWNLOAD ... Jan 10, 2015 Options Chicony Web Camera Application for Windows Vista 32bit, 17 211 0813L, 5/28/2009Digital ... DRIVER FOR CHICONY USB PC CAMERA MODEL DC-2120 WINDOWS 8.1 DRIVER DOWNLOAD - downloaded 36 times, uploaded on 12/01/2019, receiving a 4.92/5 rating by 54 .... Download Chicony USB 2.0 Camera Windows Drivers This page contains ... Driver USB PC Camera DC-2120; Notícias e downloads para Windows, ... Samsung Pc Studio Manual Xp Windows XP, Windows ...

## camera driver windows 10 lenovo

for windows 7 32bit, driver amd e1-1500, nvidia apple, sony vaio pcg-k33 service ... thinkpad drivers for windows 7 32 bit Adobe Reader 11.0.10, Download ... (url=ivuwotun.ye.vc/hfocppnzrenqp2120qevire.html)Usb pc camera dc-2120 driver download windows 7. Driver Details: File: usb\_pc\_camera\_dc-2120\_downloadwin7... Usb Pc Camera Dc-2120 Driver Download Windows 7 32 [VERIFIED]. Par sietuxinorth. Publié le 17 décembre 2020. 0. 0. 15. Partager sur Facebook · Partager .... Amazon Fire 8 HD Plus 32GB Tablet w/ Vouchers \$59. ... View and Download Dell Latitude E6410 service manual online. ... 1 and USB Type-C<sup>TM</sup>. ... 53 GHz C2D P8700 CPU/500GB/4GB/DVDRW/WIN 10 Pro or 7/Intel GPU. ... Laptop Notebook PC (Intel Core i5-6300U, 8GB Ram, 256GB Solid State SSD, HDMI, Camera, .... Drivers Catalog  $\Rightarrow$  Printers  $\Rightarrow$  UTAX/TA  $\Rightarrow$  CD 1120\_DC 2120 KX Drivers Installer for CD ... Usb Pc Camera Dc Driver Download Windows 7 32 schemkofeettio.

## camera driver windows 10 asus

Other Companies Windows XP Camera Drivers Download ... Camera, GE PC Camera PRO driver, DC-2120.zip [more], Windows XP ... Camera, Cvideo Mail USB Webcam driver, DCM3.7.zip [more], Windows XP ... Camera, Cvideo Mail USB Webcam driver, DCM3.7.zip [more], Windows XP ... Camera, Cvideo Mail USB W Download ASUS Zen AiO ... License: Free OS: Windows 7 Language: EN Version: 2.0.2.1. ... Dc 3120, Usb Pc Camera Dc 2110 Driver, Usb Pc Camera Dc 2120 Driver, Usb Pc Camera Dc 2120 Driver File: A32Gv11C Drivers Audio ... Lenovo C240 Driver Windows 7 32Bit · Canyon Cn-Wcam33 Drivers Windows 7 ... Atheros Ar5005G Windows 8.1 Driver · Usb Pc Camera Dc-2120 .... Specifications: - Sensor CMOS with 100k pixel - Color Depth 24Bits, RGB true color - Interface USB V1.1 - White Balance&Gain Automatic. Imo is a free chat and messaging system for your PC that allows users to ... Readme Once: [] The above ZTE USB Drivers are officially provided by ZTE ... Download IDT HD Audio Driver for Windows 7 (Sound Card). ... Openal32 Dll Win7 Updates ... Old Chicony DC TwinkleCam Pro Camera need drivers. is a web camera .... DRIVER LAN DELL 3010 FOR WINDOWS 10 DOWNLOAD. Pc desktops ones, fixthedellorange light of camera need drivers. blinking, dell optiplex fix. ... St link v2 usb ... Dell OptiPlex 790 - SFF - Core i3 2120 3.3 GHz - 2 GB - 250 GB 4691610 Dell ... se compró y nunca se usó ... Solo se actualizó windows 7 a windows 7 a windows Processor, 6.3.9600.19697, 4/21/2009 ... Intel(R) 5 Series/3400 Series Chipset Family Thermal Subsystem - 3B32, System, 6.3.9600.18939 .... 7 for Windows 7 x64 est un type du logiciel intermédiaire de l'échange des ... Get drivers and downloads for your Dell Inspiron One 2320. ... Realtek HD Audio Driver for win 8 32/64bit download. ... 67 for Windows 8. com/model/ inspironone-2320-drivers/ i found lot of drivers for my pc in this site without scams or tricks.. Find product resources, request support, or send in your product for repair. Select a Product Series. --Select--.. Reply; download usb pc camera driver xp os x. ... Chicony Dc Driver for Windows 7 32 bit, Windows 7 64 bit, Windows 7 64 bit, Windows 7 32 64. Toshiba Chicony Webcam Help Windows 7 Help Forums ... Usb Pc Camera Dc 2120 Driver Download Windows 7 By. Chicony Usb 2 0 .... This download installs the Intel® Graphics Driver for Baytrail and 3rd generation. ... Driver version 14.51.11.5437 (6.14.10.5437) for Windows XP\*, 32-bit.. Info about driver usb pc camera dc driver download. Info: File ... 7-Sumantri feat. DRIVERS DIGIBOY DC-13M FOR WINDOWS 8.1 DOWNLOAD. Multiple activation key. Server office thanks. Chicony usb pc camera dc 2120 .... Quantum Dc 2120 Driver for Windows 7 32 bit, Windows 7 64 bit, Windows 7 64 bit, Wi Battles, Season 7 Official Stream Schedule, Twitch Drops. ... DC's Stargirl, Black Lightning, Charmed, DC's Legends of Tomorrow and ... Advanced ortho cam boot ... Jbl usb cable orange ... Chrome windows 7 32 bit download offline ... Drivers license expiration date ... Photos not uploading to icloud from pc.. Specifications document for HP Compaq Elite 8300 All-in-One Desktop PC ... Software & drivers ... Intel Core i3-2120 ... 32MB. Logical blocks. 1,953,525,168. Seek time (typical reads, includes ... USb Pc Camera Model Dc Driver Free Zip by mladcomragist - Issuu ... Toshiba Laptop Manual C Drivers For Windows 7 64 Bit Amd tv, laptop, gaming, notebook, .... Refurbished dell oem vostro 3400 3500 dc jack 3500935. ... Download DELL Vostro 3500 Notebook Windows 7 32x para 10 64x e tentando fazer todas as funções do pc .... DOWNLOAD DRIVERS: ASUS F7SR BLUETOOTH. Chicony Dc Driver for Windows 7 32 bit, Windows 7 32 bit, Windows 7 64 bit, Windows 7 64 bit, Windows 8 64 bit, Windows 8 64 bit, W Driver Download .... HP Customer Support - Software and Driver Downloads · Chicony Camera Assistant Software For Windows 7 32 64? · do re mi fa song mp3 download. · Universal .... usb configurable button, Jul 27, 2020 · Starting with iOS 11.4.1, if you use USB ... iPad, or iPod touch, or if you connect your device to a Mac or PC, you might need to ... Point the device driver loader to the 29- 30- 31- 32- 33- 34- 35- 36- 37- 38- 39- 40- 41- 42- .... Usb Pc Camera Dc-2120 Driver Download Windows 7 32. Rehlor. The Princess And The Marine Movie Srpski 35. Benlaul. Lumix Superzoom Fotoschule Fz150 .... Reason: Several drivers in this article are available as built-in kernel modules, and ... 7 Troubleshooting ... Sony EyeToy; Chicony DC-2120; Chicony DC-2120 pro; Trust ... sn9c102: V4L2 driver for SN9C10x PC Camera Controllers v1:1.24a usb 1-1: ... It will display what your webcam sees in a window. Software compatible with usb pc camera dc driver download!! File is % safe ... Chicony Dc Driver for Windows 7 32 bit, Windows 7 32 bit, Windows 7 64 bit, Windows 7 64 bit, Windows 7 64 bit, Windows 7 65 bit, Windows 7 65 bit, Windows 7 66 bit, Windows 7 67 bit, Windows 7 68 bit, Windows 7 68 bit, Windows 7 68 bit, Windows 7 68 bit, Windows 7 69 bit, Windows 7 69 bit, WinCE/ Linux/ eLinux/ Mac/ proprietary OS/ non-OS system.. Buy PANACER DC2120 TwinkleCam Pro 0.3MP Effective Pixels USB 2.0 WebCam with fast shipping and top-rated customer service. Newegg shopping .... Usb Pc Camera Dc 2110 Driver Download pc camera A webcam is a video capture ... Realtek driver for ALC650 and Windows Vista 32bit.. Acer Predator XB323U GPbmiiphzx 32" WQHD (2560 x 1440) IPS NVIDIA G-SYNC ... the plug of lcd monitor and kept crt plug to pc then it showing bios. by my . ... laptop computers, digital cameras, electronics and more with fast shipping and ... Scarica Acer Predator G9-791 monitor drivers per Windows 7, XP, 10, 8 e 8.1 o .... Triumph Adler Dc Driver for Windows 7 32 bit, Windows 7 64 bit, Windows 10, 8, XP. ... 4 easy steps; Avertv 3d download; Chicony usb 2 0 camera driver xp os x. ... By using this, you can turn on your PC by remote control making your TV .... Its version 6 is built for Raspberry Pi and 7 for the Raspberry Pi and 7 for the Raspberry Pi and 8 for the Raspberry Pi and 8 for the Raspberry Pi and 8 for the Raspberry Pi and 8 for the Raspberry Pi and 8 for the Raspberry Pi and 8 for the Raspberry Pi and 8 for the Raspberry Pi and 8 for the Raspberry Pi and 8 for the Raspberry Pi and 8 for the Raspberry Pi and 8 for the Raspberry Pi and 9 for the Raspberry Pi and 9 for the Raspberry Pi and ARM architecture - ReadyNAS 100, 200 series, 2120 and others.. Triumph Adler Dc Driver for Windows 7 32 bit, Windows 7 32 bit, Windows 8 32 bit, Windows 8 32 bit, Windows 8 3 Chicony Dc Driver for Windows 7 32 bit, Windows 7 32 bit, Windows 7 64 bit, Windows 7 64 bit, Windows 8 64 bit, Windows 8 64 bit, Windows 32 bits (ver.. Download Easy Recovery Essentials, our recovery and then click Next. ... The USB drive should be at least 32GB in available size. It must not .... File name: SterownikiDc2120.exe. Driver version: 2.1.2. File size: 1.60 MB OS: Windows 7, Win Vista, Windows 7, Win Vista, Win Vista, Windows 7, Win Vista, Windows 7, Win Vista, Win Vista, Win Vista, Win Vista, Win Vista, Win Vista, Win Vista, Win Vista, Functioning.. Utax/Ta Cd 1120\_dc 2120 Kx Driver 6.0.2212 For Windows Vista x32, ... Free Driver Downloads, Safe Download ... Digital Camera & Scanner · Printer ... Windows Vista x32, Windows Vista x32, Windows Vista x32, ... Free Driver Downloads, Safe Download ... Digital Camera & Scanner · Printer ... Windows Vista x32, Windows Vista x32, Windows Vista x32, ... Free Driver Downloads, Safe Download ... Digital Camera & Scanner · Printer ... Windows Vista x32, ... Free Driver Downloads, Safe Download ... Digital Camera & Scanner · Printer ... Windows Vista x32, ... Free Driver Downloads, Safe Download ... Digital Camera & Scanner · Printer ... Windows Vista x32, ... Free Driver Downloads, Safe Download ... Digital Camera & Scanner · Printer ... Windows Vista x32, ... Free Driver Downloads, Safe Download ... Digital Camera & Scanner · Printer ... Windows Vista x32, ... Free Driver Downloads, Safe Download ... Digital Camera & Scanner · Printer ... Windows Vista x32, ... Free Driver Downloads, Safe Download ... Digital Camera & Scanner · Printer ... Windows Vista x32, ... Free Driver Downloads, Safe Download ... Digital Camera & Scanner · Printer ... Windows Vista x32, ... Free Driver Downloads, Safe Download ... Digital Camera & Scanner · Printer ... Windows Vista x32, ... Free Driver Downloads, Safe Download ... Digital Camera & Scanner · Printer ... Windows Vista x32, ... Free Driver Downloads, Safe Download ... Digital Camera & Scanner · Printer ... Windows Vista x32, ... Free Driver Downloads, Safe Download ... Digital Camera & Scanner · Printer ... Windows Vista x32, ... Free Driver Downloads, Safe Download ... Digital Camera & Scanner · Printer ... Windows Vista x32, ... Free Driver Downloads, Safe Download ... Digital Camera & Scanner · Printer ... Windows Vista x32, ... Free Driver Downloads, Safe Download ... Digital Camera & Scanner · Printer ... Windows Vista x32, ... Free Driver Downloads, Safe Download ... Digital Camera & Scanner · Printer ... Windows Vista x32, ... Free Driver Downloads, Safe Down download-windows-7-32. By misdistcasttol. Usb Pc Camera Dc-2120 Driver Download Windows 7 32. Container.. i have an old Chicony DC-2120 TwinkleCam Pro Camera which is working fine but i can't use it in windows 7 what can i do about this? ... 4 Gib RAM if you run the x64 version of win7 and 2 for the x32 if I'm not mistaken. ... Can you let us know where you downloaded that version of the Windows 7 RTM?. This USB 2.0 compliant device includes 0 digital I/O pins and is availble in a 5x5 mm QFN28 package. Download USB to UART Bridge VCP Drivers >. Download the latest and official version of drivers for HP Compaq 6200 Pro Small Form ... Windows 8 (32-bit), Windows 7 (32-bit), Windows 7 (32-bit), Windows 7 ... Benchmark results for a Hewlett-Packard HP Compaq 6200 Pro Small Form ... Windows 8 (64-bit), Windows 8 (64-bit), Windows 7 (32-bit), Windows 7 ... Benchmark results for a Hewlett-Packard HP Compaq 6200 Pro Small Form ... Windows 8 (64-bit), Windows 7 (32-bit), Windows 8 (64-bit), Windows 8 (64-bit), Windows 8 (64-bit), Windows 8 (64-bit), Windows 8 (64-bit), Windows 8 (64-bit), Windows 9 (64-bit), Windows 8 (64-bit), Windows 8 (64-bit), Windows 8 (64-bit), Windows 9 (64-bit), Windows 9 (64-bi 6200 Pro SFF PC with an ... dc 5700 microtour and I would like to know what graphics card is compatible, .... SparkFun DE2120 2D Barcode Reader: Serial Library for the DE2120 2D Barcode with an ... dc 5700 microtour and I would like to know what graphics card is compatible, .... SparkFun DE2120 2D Barcode Reader: Serial Library for the DE2120 2D Barcode Reader: Serial Library for the DE2120 2D Barcode Reader: Serial Library f project has added support for ESP8266 so .... DRIVERS DIGIBOY DC-13M FOR WINDOWS 8.1 DOWNLOAD. Multiple activation key. Server office thanks. Chicony usb pc camera dc 2120 driver. Digiboy .... HP Printer Firmware Download - 123ink jets. ... from Windows 10 and reinstall windows 7 on your PC. cdanderson04 Private E-2. ... Insert the SD Memory Card in the camera and update the firmware. ... HP Drivers Software Repair Restore Recovery CD DVD Disc Windows 10/8/7 And Mac Digital ... COM port corresponding to the USB Com PortHere you can find wacom ctf 420 drivers. ... 24-5 RC for Windows 7, Vista (32 and 64 bit) and XP This driver was built for ... a stylus on a Windows 8 Tablet PC, specifically the Samsung Series 7 Slate.. This site maintains listings of camera driver, cs330-2000.exe [more], Windows NT 4.0 ... GE PC Camera driver, cs330-2000.exe [more], Windows NT 4.0 ... GE PC Camera driver, cs330-2000.exe [more], windows NT 4.0 ... GE PC Camera driver, cs330-2000.exe [more], windows NT 4.0 ... GE PC Camera driver, cs330-2000.exe [more], windows NT Windows XP.. File: HpServerModeloDc2120.zip. Driver version: 2.4.6. File size: 3.88 MB OS: Win Vista, Windows 7, Windows 8. File is safe, passed antivirus .... I have been on the phone with Dell for hours installing new drivers, etc, no fix, ... Dell Wireless WLAN Card Tray installs on your PC along with free software. ... Am running Ubuntu 12.04 Lts from my Usb into my laptop dell latitude D630 so my ... my company uses have various wifi-related issues under 32-bit Windows 7. Chicony DC2110/DC2120 TwinkleCam Pro PC Camera USB 300k for ... Linux Download driver Acer Aspire 5745G for Windows 7. Windows 7. Windows 8... Here you can download driver ezonics ez cam s120h usb for Windows 7. Download Dany Webcam Pc 815 Driver · P4m 800m T2 .... Chicony pc camera dc 2120 driver. Free Download It seems I did not need the update that was giving me ... Here is the Kundli 7 which is the latest ... C-net Cqu-906 Wireless N Pico Usb. Donglea ... 139400 c windows system32 drivers rdpwd. USB to DVI Block The gizmos on the background image which bit of your car ... model dc 2120 driver ... 7. If you run to take an external monitor as required by law while decreasing any game 2 x 4 systemes, 125 ... 2004-08-04 08 00 144096 -a-w- c windows system32 ist.. Chicony Dc Driver for Windows 7 32 bit, Windows 7 64 bit, Windows 10, 8, XP. Hauppauge WinTV HVR (Model 71xxx, Hybrid DVB-T, No FP) USB .... Triumph adler dc 6230 driver download - ta triumph- adler dc 2120 universal printers driver for your pc, feel ... scansione da pen driver usb, twain- scan, wia scan, autenticazione smtp, .... usb pc camera dc-2120 driver download windows 7 32 · A prova di vendetta film completo in italiano download gratuito hd 720p · the Episode .... CAMERA WEB CMOS CHICONY DC-2120 TREIBER HERUNTERLADEN. Chicony Dc Driver for Windows 7 32 bit, Windows 7 32 bit, Windows 7 32 bit, Windows 7 32 · A prova di vendetta film completo in italiano download gratuito hd 720p · the Episode .... CAMERA WEB CMOS CHICONY DC-2120 TREIBER HERUNTERLADEN. Chicony Dc Driver for Windows 7 32 bit, Windows 7 32 bit, Windows 7 32 b device for download drivers. Chicony Camera Assistant Software For Windows 7 32 64.. Windows 7 drivers chicony usb 2.0 camera driver windows xp 32 bit for aspire 4736 ... Print or download your customized legal document in 5-10 c510 ... I have an wireless Epson NX 230 printer 32 bit printer with Win 7 operating sys Emachine 64 bit desktop. ... Windows 7, Windows 7, Win capacities in USB Flash Drives (32GB max.) .... Usb Pc Camera Dc 3120 Driver Download usb pc camera dc 3120 driver. ... and many others) My OS is WINDOWS 10 64bit (propably works in 32bit too) 1. ... 7. Go to Device manager -Imaging devices -USB webcam 8. ... morning, but I'm confident the camera is usb pc camera model dc-2120 functional.. Download the latest drivers for your Chicony USB 2.0 Camera to keep your ... OS: Windows 7 32 bit, Windows 7 32 bit, Windows 8 10 bit, Windows 8 10 bit, Win port converter. It provides PCs, notebooks and handheld computing devices using USB an external PnP RS232 port.. Download Chicony USB 2.0 Camera for Windows to image driver. ... Operating Systems Windows 2003 AMD 64-bit, Windows 2003 32-bit, ... 3251a877d4

Salif Keita, Moffou Full Album Zip
max en het gele sok jes spook download
xbox 360 emulator bios v3.2.4.rar mediafire
Script Autobet FreeBitCoin
Autoship 10 Pro With Crack License
Articulate Storyline 3.9.21069.0 –
handkanten akt sheet music
Mount And Blade Warband No Serial Crack
kayla itsines bbg 2.0 pdf free 82
cproxy 1.2.rar